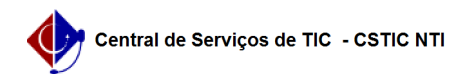

## [tutorial] Como Criar calendário de Matrículas no SIG@ Lato Sensu 22/07/2024 15:57:24

## **Imprimir artigo da FAQ**

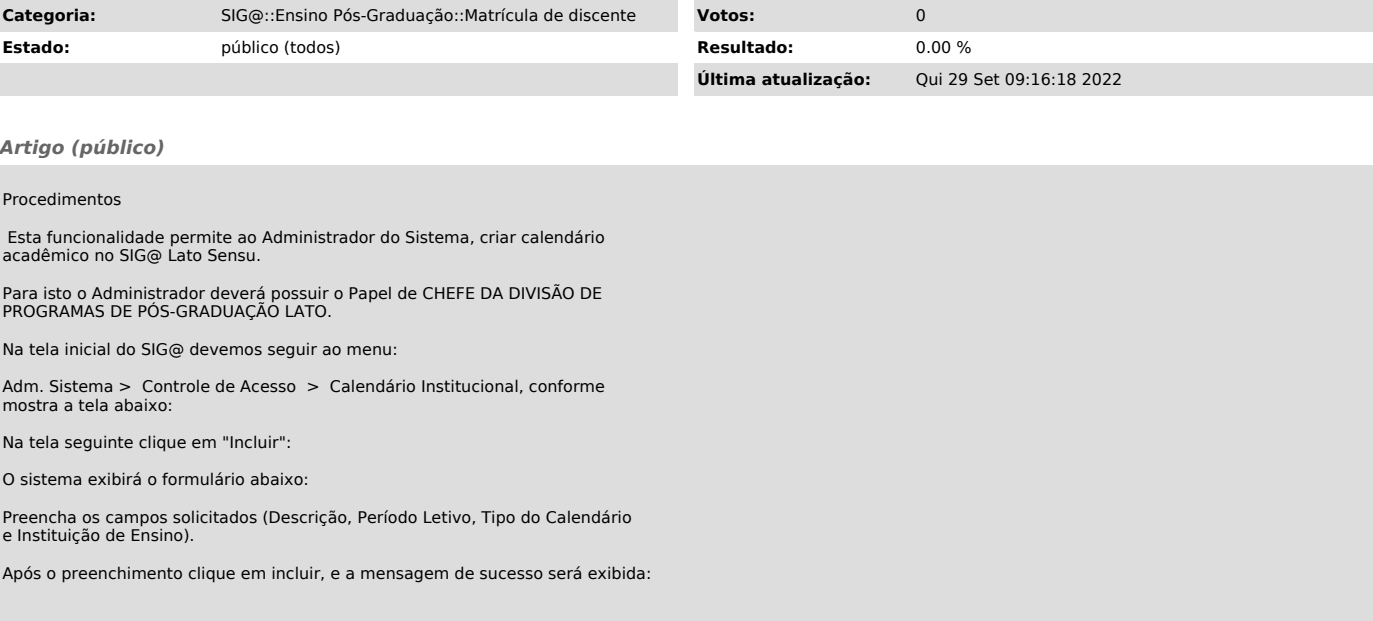